## Skills Readiness **SKILL**

**48** *Add and Subtract Fractions*

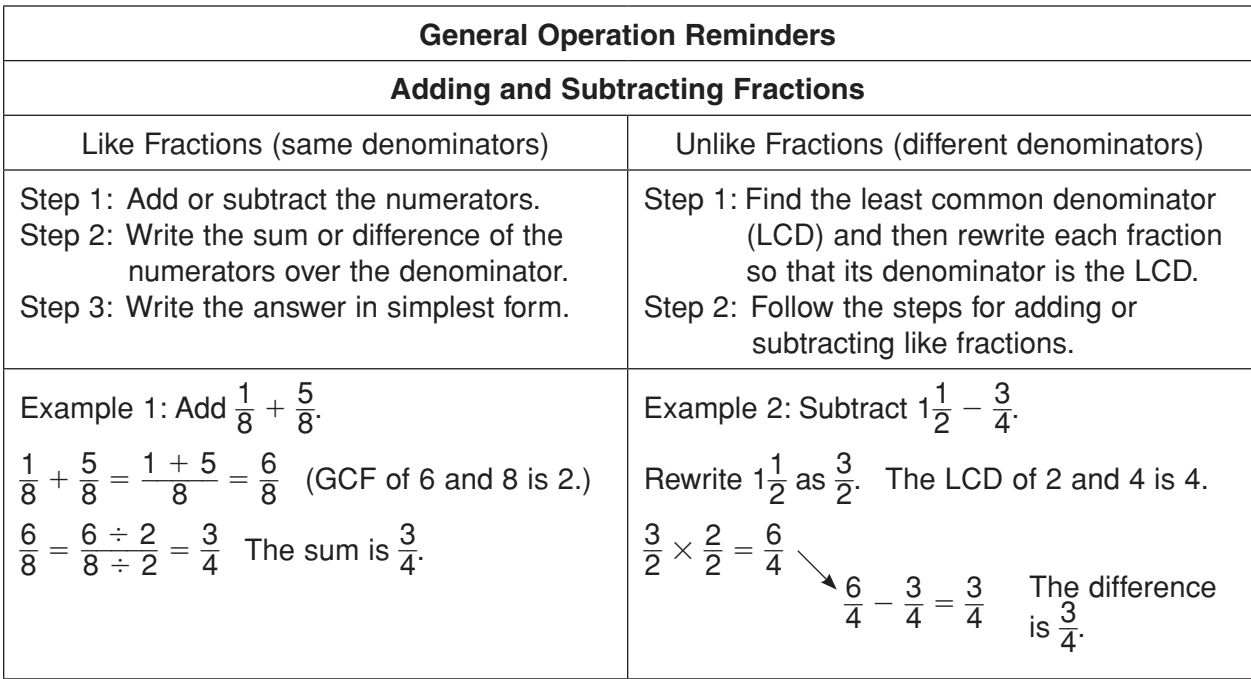

## Practice on Your Own

**Add or subtract. Give your answer in simplest form.**

1.  $\frac{2}{5} + \frac{1}{5}$  $\frac{1}{5}$  **2.**  $\frac{5}{7} - \frac{2}{7}$  **3.**  $\frac{2}{5}$  $rac{2}{5} + \frac{1}{10}$  $\frac{1}{10}$  **4.**  $\frac{4}{9} - \frac{1}{3}$ **5.**  $1\frac{5}{9} - \frac{2}{9}$  **6.**  $\frac{7}{8} + \frac{3}{4}$  **7.**  $1\frac{2}{3} - \frac{5}{6}$  **8.**  $\frac{2}{3} + \frac{1}{6} + \frac{5}{12}$ 

## **Check**

**Add or subtract. Give your answer in simplest form.**

**9.**  $\frac{6}{11} + \frac{3}{11}$  $\frac{3}{11}$  **10.**  $\frac{8}{9} - \frac{2}{9}$  **11.**  $\frac{3}{14} + \frac{1}{7}$  **12.**  $\frac{7}{12} - \frac{1}{4}$ **13.**  $1\frac{7}{8} - \frac{3}{8}$  **14.**  $\frac{7}{10} + \frac{3}{5}$  **15.**  $1\frac{1}{8} - \frac{3}{4}$  **16.**  $\frac{1}{5} + \frac{4}{15} + \frac{3}{10}$